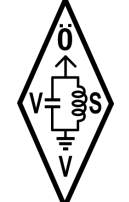

**Ver‰ndt mierDEMOVRSIN vonCAD-KS PFEditor (hp:/w.cadkse).Ver‰ndt mierDEMOVRSIN vonCAD-KS PFEditor (hp:/w.cadkse).Ver‰ndt mierDEMOVRSIN vonCAD-KS PFEditor (hp:/w.cadkse).**

y.

## Award Application

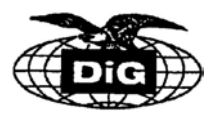

ÖSTERREICHISCHER VERSUCHSSENDERVERBAND (ÖVSV)

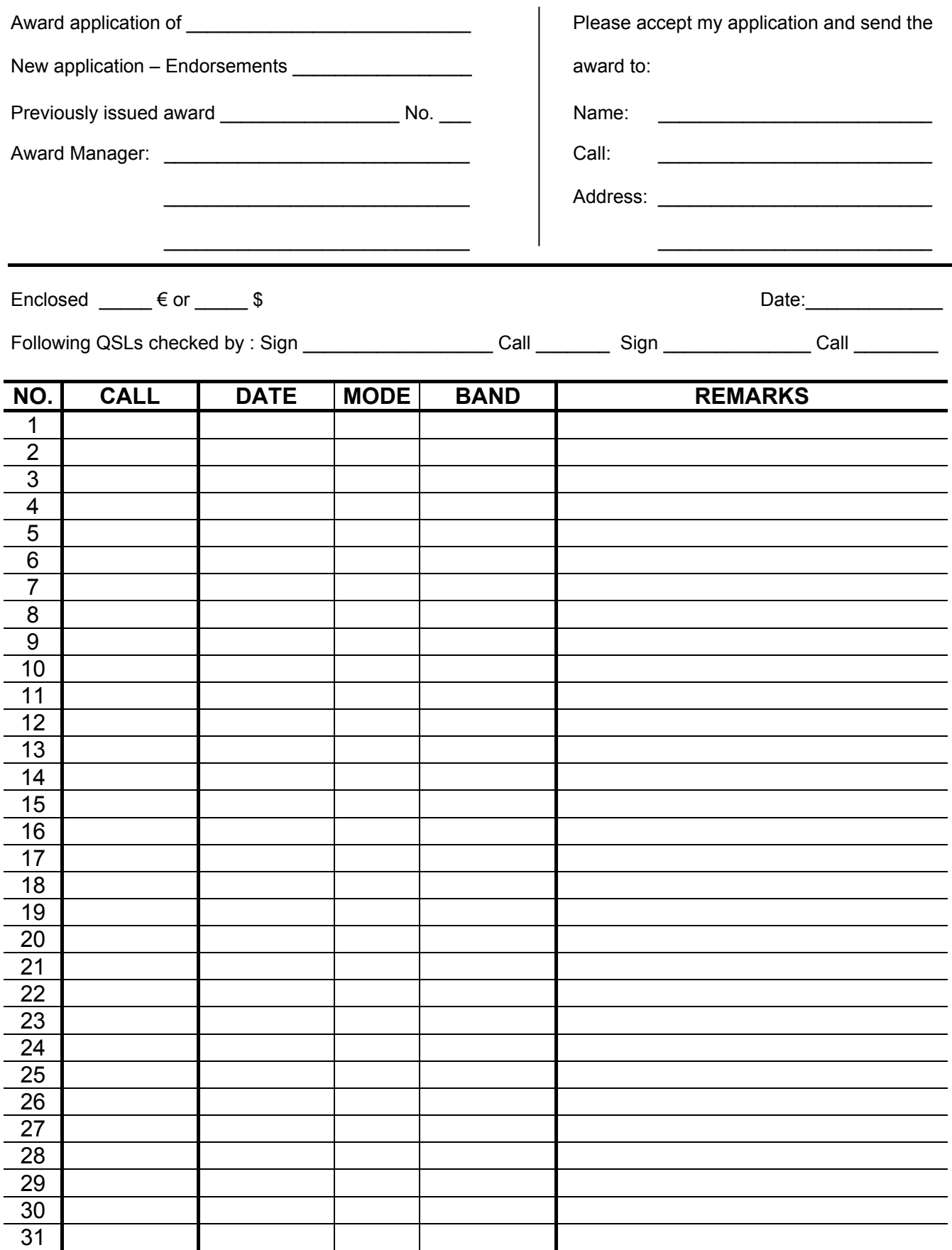

\* Remarks like continent, country, district, county, QTH, OP-name, zipe-code, points, report received, send etc.- Over!

 $\mathcal{L}_\text{max}$  , and the contract of the contract of the contract of the contract of the contract of the contract of the contract of the contract of the contract of the contract of the contract of the contract of the contr

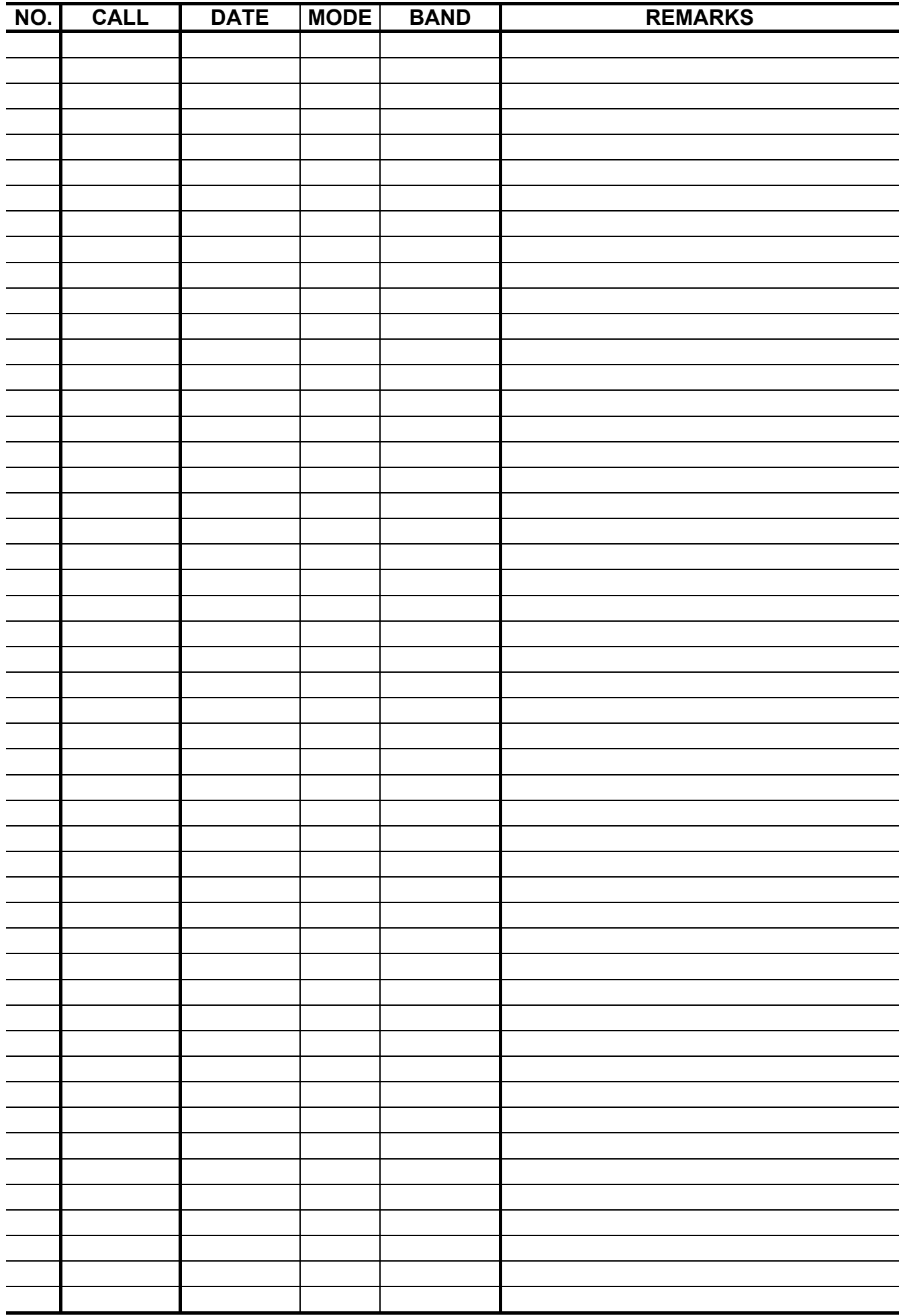

**Ver‰ndt mierDEMOVRSIN vonCAD-KS PFEditor (hp:/w.cadkse).Ver‰ndt mierDEMOVRSIN vonCAD-KS PFEditor (hp:/w.cadkse).Ver‰ndt mierDEMOVRSIN vonCAD-KS PFEditor (hp:/w.cadkse).**

۳.

۳.

Į.

\_\_\_\_\_\_\_\_\_\_\_\_\_\_\_\_\_\_\_\_\_\_\_\_\_\_